# **BACKCOLOR**

## Applies to

All controls.

# **Description**

Sets or retrieves the RGB value associated with the background color of the specified control.

#### Usage

backgroundcolor = **Get\_Property** (objectname, " **BACKCOLOR** ")

```
existingprop = Set_Property (objectname, " BACKCOLOR ", color)
```
## Remarks

Values passed in [Set\\_Property\(\)](https://wiki.srpcs.com/display/Commands/Set_Property+Function):

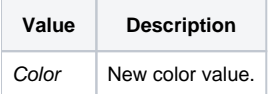

The intensity for each argument can range from 0 through 255. If all three intensities are set to zero, the result is black. If all three intensities are set at 255, the result is white

For BASIC+, the formula for color value is:

```
color = red + (green * 256) + (blue * 65536)
```
BACKCOLOR for a window can be set only if it does not have 3-D style.

For child window control, BACKCOLOR 0 sets the background color to the default. To make the child window background black, pass color = 1.

#### Returns

Values returned by both [Get\\_Property\(\)](https://wiki.srpcs.com/display/Commands/Get_Property+Function) and [Set\\_Property\(\):](https://wiki.srpcs.com/display/Commands/Set_Property+Function)

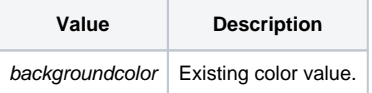

#### See also

[FORECOLOR property](https://wiki.srpcs.com/display/Properties/FORECOLOR), [GRADIENTSTYLE property](https://wiki.srpcs.com/display/Properties/GRADIENTSTYLE), [CHOOSECOLOR Utility\(\) service](https://wiki.srpcs.com/display/Commands/CHOOSECOLOR+Service)

# Example

```
* Example 1: sets the color for CtrlEntID
Color = Get_Property(CtrlEntID, "BACKCOLOR")
Parent = CtrlEntID [1,"."]
Color = Utility("CHOOSECOLOR", Parent, Color)
if len(Color) then
  Set_Property(CtrlEntID, "BACKCOLOR", Color)
end
```
/\* Example 2: convert between an @vm-delimited RGB value (used by QuickHelp and Msg, for example) and a Color value (the FORECOLOR and BACKCOLOR property values) \*/

```
* convert from RGB to Color
Color = RGB <1, 1 > + RGB <1, 2 > * 256 + RGB <1, 3 > * 65536* convert from Color to RGB
RGB = ""<br>Temp = Color
                   7* don't modify the Color value
for i = 1 to 3
 RGB<1, i> = mod(Temp, 256)Temp = int(Temp / 256)
next i
```